## **Lightroom Shortcuts**

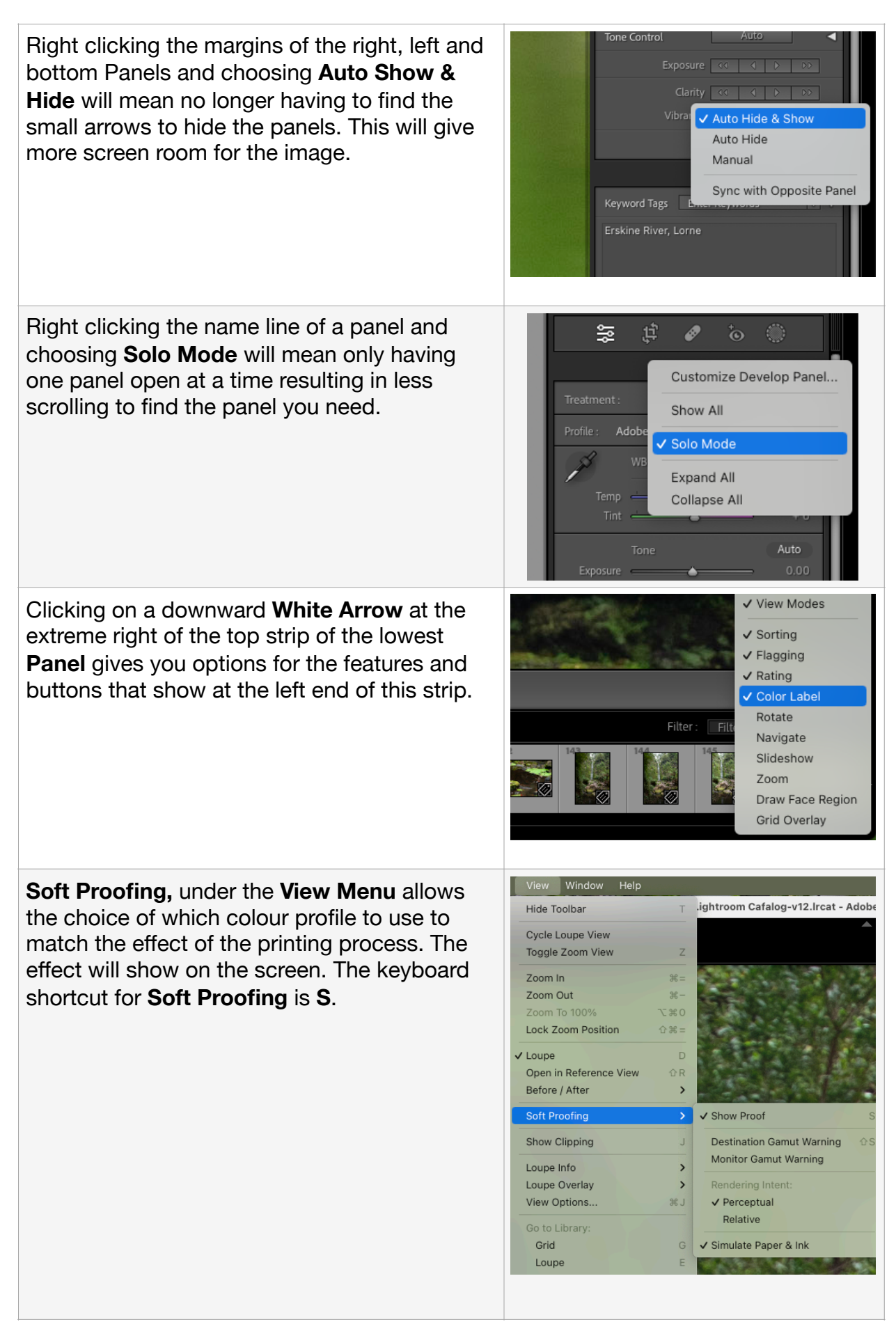

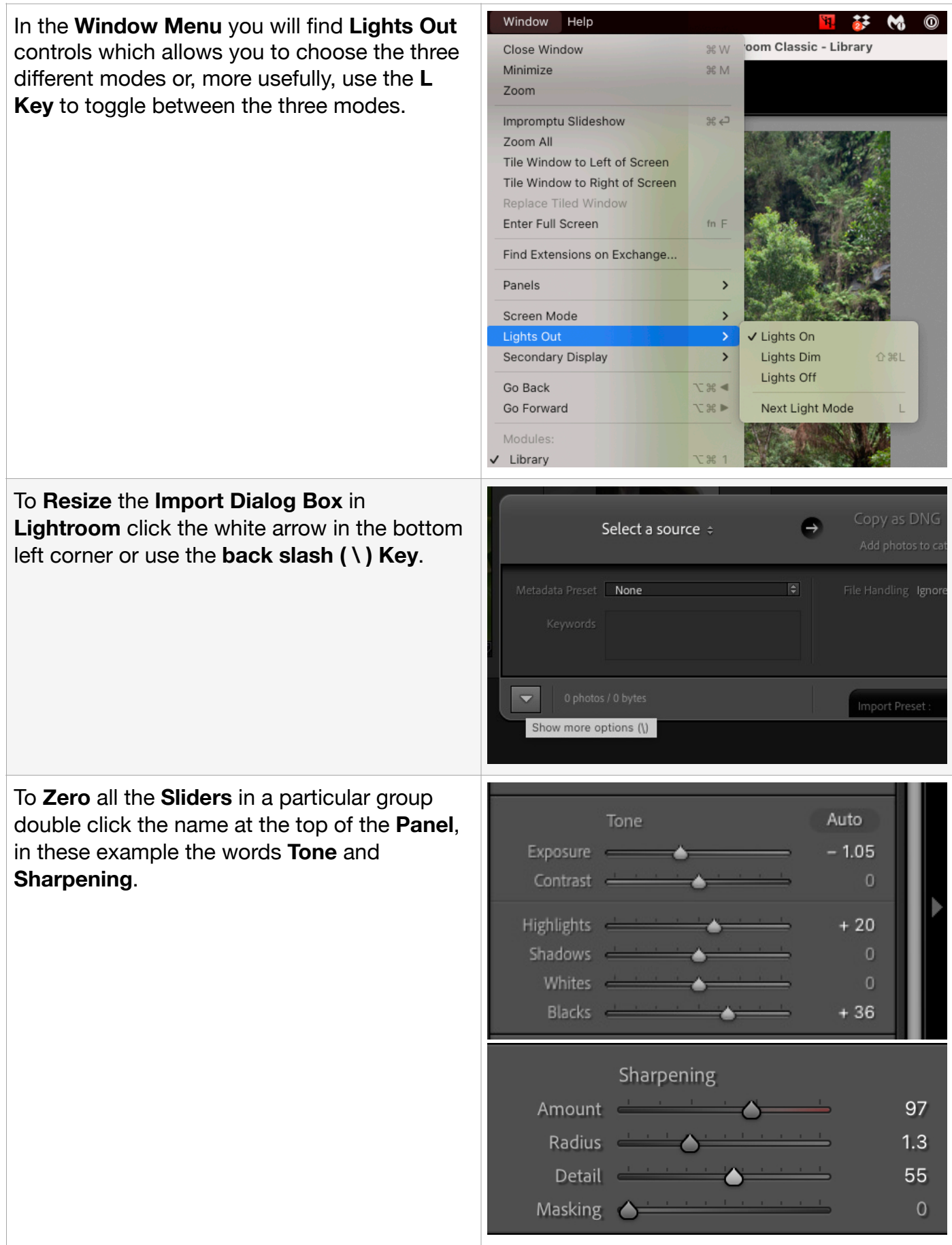

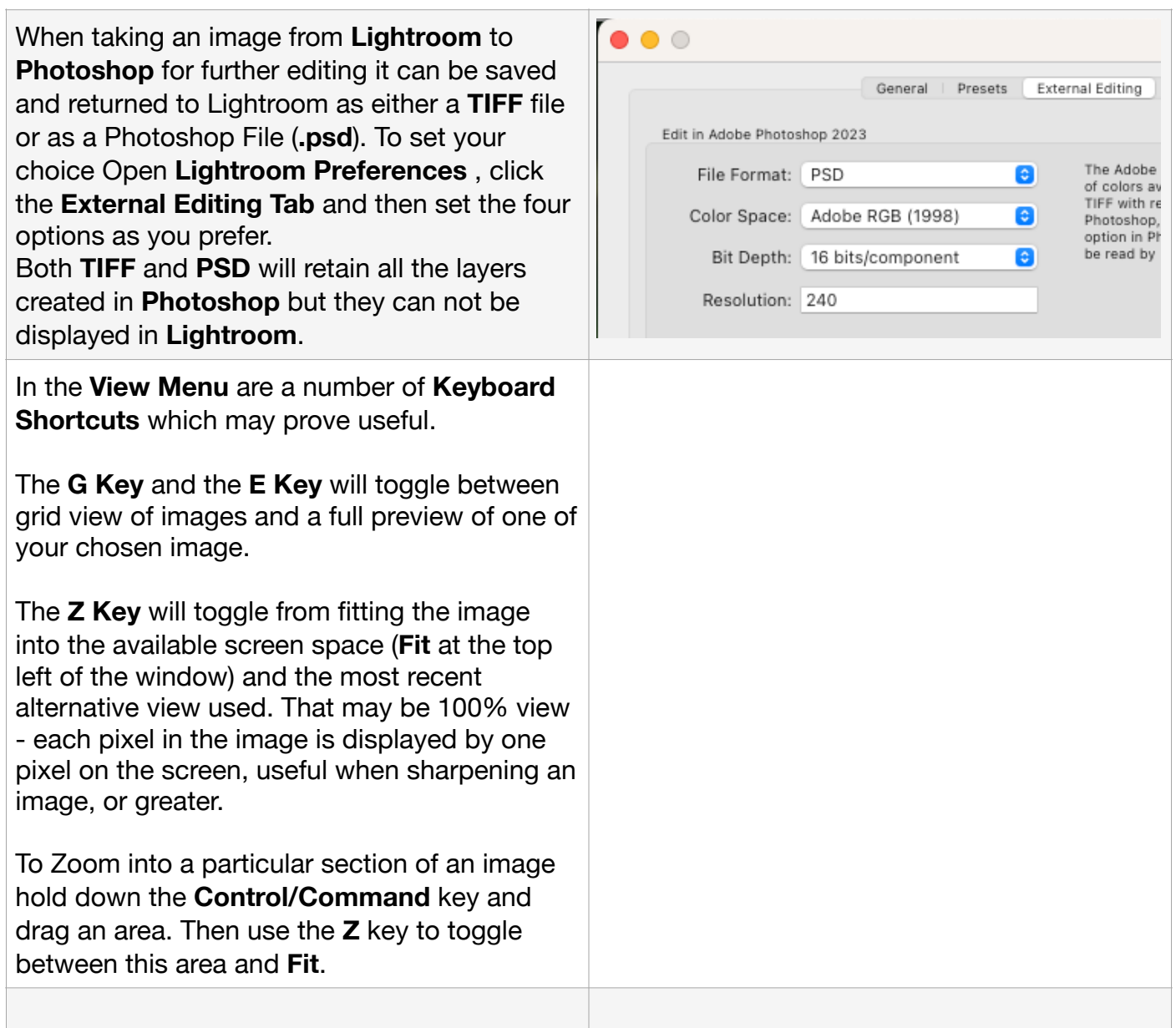

## **Extra Reading/Useful URL's**

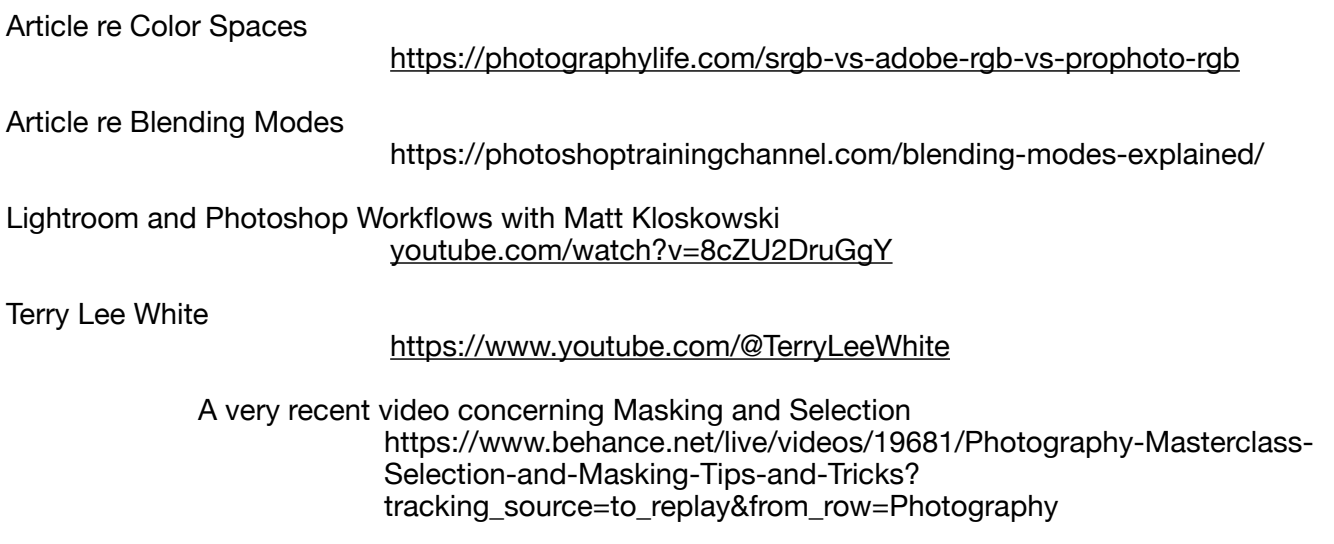